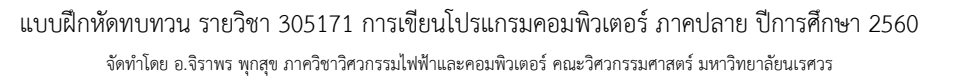

## **บทที่ 1 เรื่อง input and output**

1. จงเขียนโปรแกรมให้รับค่า วันที่ และ เวลา จากคีย์บอร์ด แล้วทำการแสดงข้อความ ดังตัวอย่าง output ต่อไปนี้

 Enter date: 17 Enter time: 13.08

Today is 17th and current time is 13.08

2. จากโค้ดที่มีให้ จงเติมโค้ดในบรรทัดต่อไปให้สมบูรณ์ เพื่อให้ได้โปรแกรมดังตัวอย่าง output ที่กำหนด

```
1 #include <stdio.h> 
2 int main() 
3 { 
4 float num[5] ; 
5 int i; 
6 
7 
8 
9 
10 
11 double x = ((num[0]+num[1]+num[2]+num[3]+num[4])/5.0);12 printf("Average weight = %f \n", x);
13 return 0; 
14 }
```
**output**  Enter a weight: 47.8 Enter a weight: 57.5 Enter a weight: 60.0 Enter a weight: 52.6 Enter a weight: 53.4

Average weight =  $54.26$ 

3. จากโค้ดที่มีให้ จงเติมโค้ดในบรรทัดต่อไปให้สมบูรณ์ เพื่อให้ได้โปรแกรมดังที่กำหนด

จงเขียนโปรแกรม ที่ทำการแสดงค่า absolute ของตัวเลขที่ได้รับจากคีย์บอร์ด ดังตัวอย่าง output ต่อไปนี้

```
1 #include <stdio.h> 
2 int abs(int x)
3 { 
4 if (x<0)5 return x*-1; 
6 else return x; 
7 } 
8 int main() 
9 { 
10 
11 
12 
13 
14 return 0; 
15 }
```
**output**  Enter a number: -3 Answer  $= 3$ 

**output**  Enter a number: 9 Answer  $= 9$ 

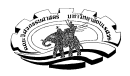

# **บทที่ 2 เรื่อง Condition**

4. จงเขียนโปรแกรมให้รับค่า วันที่ และ เวลา จากคีย์บอร์ด แล้วทำการแสดงข้อความ ดังตัวอย่าง  $\rm out$ put ต่อไปนี้

 Enter date: 11 Enter time: 13.08

Today is 11st and current time is 13.08

 Enter date: 3 Enter time: 13.08

Today is 3rd and current time is 13.08

 Enter date: 22 Enter time: 13.08

Today is 22nd and current time is 13.08

 Enter date: 20 Enter time: 13.08

Today is 20th and current time is 13.08

5. จากโค้ดที่มีให้ จงเติมโค้ดในบรรทัดต่อไปให้สมบูรณ์ เพื่อให้ได้โปรแกรมดังที่กำหนด

้จงเขียนโปรแกรมเพิ่มเติมให้ทำการหาค่าเฉลี่ยน้ำหนักแยกกันระหว่างเพศหญิงและเพศชาย ดังตัวอย่าง output ต่อไปนี้

```
1 #include <stdio.h>
2 int main() 
3 { 
4 float num[5] , sumFemale=0, sumMale=0; 
5 int i, countFemale = 0, countMale = 0;
6 _Bool gender; 
7 for(i=0; i < 5; i++)8 { 
9 printf("Enter a weight: "); 
10 scanf("%f",&num[i]); 
11 printf("Are you male?: "); 
12 scanf("%d",&gender); 
13 
14 
15 
16 
17 
18 
19 
20 
21 
22 
23 printf("Average weight for male = %f \infty", sumMale/countMale);
24 printf("Average weight for female = %f \nightharpoonup f", sumFemale/countFemale);
25 return 0; 
26 } 
                                                                                output 
                                                                                Enter a weight: 47.8 
                                                                                Are you male?: 0 
                                                                                Enter a weight: 57.5 
                                                                                Are you male?: 1 
                                                                                Enter a weight: 60.0 
                                                                                Are you male?: 1 
                                                                                Enter a weight: 52.6 
                                                                                Are you male?: 0 
                                                                                Enter a weight: 53.4 
                                                                                Are you male?: 0 
                                                                                Average weight for male = 
                                                                                58.75 
                                                                                Average weight for female 
                                                                                = 51.27
```
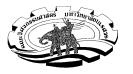

### 6. จากโค้ดที่มีให้ จงเติมโค้ดในบรรทัดต่อไปให้สมบูรณ์ เพื่อให้ได้โปรแกรมดังที่กำหนด

จงเขียนโปรแกรมที่ทำการนับจำนวนเลขคู่ในแต่ละคอลัมน์ของเมทริกซ์ขนาด 3\*4 ดังตัวอย่าง  $\rm output$  ต่อไปนี้

 1 3 5 8 9 2 7 24 12 4 1 44 Even numbers in column  $1 = 1$ Even numbers in column  $2 = 2$ Even numbers in column  $3 = 0$ Even numbers in column  $4 = 3$ 

```
1 #include <stdio.h> 
2 void countEven(int array[3][4]) 
3 { 
4 int i,j,count; 
5 for(i=0; i<4; i++)6 { 
7 count=0; 
8 for(j=0; j<3; j++) 9 { 
10 
11 
12 
13 
14 } 
15 printf("Even numbers in column %d = %d \n",i,count);
16 } 
17 } 
18 int main() 
19 { 
20 int num[3][4]; 
21 int i,j;
22 printf("Enter 3*4 metrix: \n"); 
23 for(i=0; i<3; i++)24 { 
25 for(j=0;j<4;j++)26 { 
27 scanf("%d",&num[i][j]); 
28 } 
29 } 
30 countEven(num); 
31 return 0; 
32 }
```
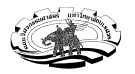

# 7. จงเขียนโปรแกรมที่ทำการนับจำนวนเลขคี่ ในแต่ละแถวของเมทริกซ์ขนาด 5\*3 ดังตัวอย่าง output ต่อไปนี้

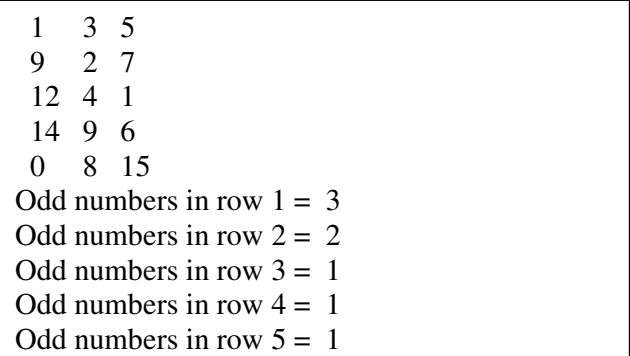

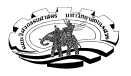

# **บทที่ 3 เรื่อง Loop**

8. จากโค้ดที่มีให้ จงเติมโค้ดในบรรทัดต่อไปให้สมบูรณ์ เพื่อให้ได้โปรแกรมดังที่กำหนด

จงเขียนโปรแกรมที่ทำการแสดงผลคูณของแม่สูตรคูณ ตั้งแต่แม่ 2 ถึง แม่ n ใดๆ ดังตัวอย่าง  $\rm output$  ต่อไปนี้

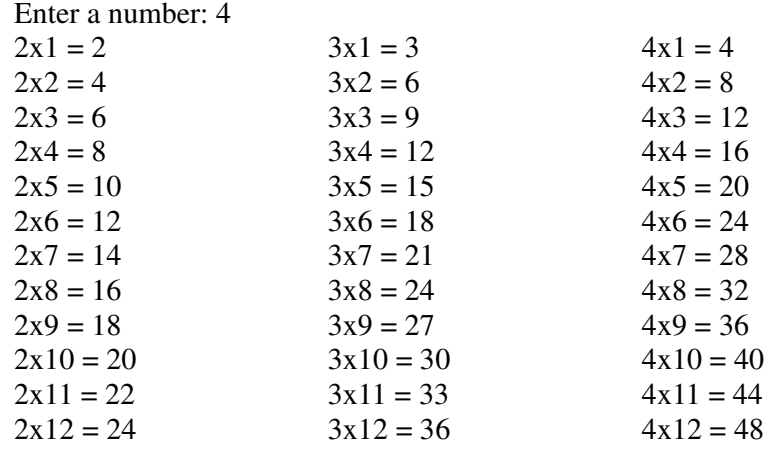

```
1 #include <stdio.h> 
2 void multiTable(int n){ 
3 int i,j;
4 
5 
6 
7 
8 
9 
10 
11 } 
12 int main() 
13 { 
14 int n; 
15 printf("Enter a number: "); 
16 scanf("%d",&n); 
17 multiTable(n); 
18 return 0; 
19 }
```
9. จงเขียนโปรแกรมที่ทำการค้นหาตัวเลขที่ต้องการในเบอร์โทรศัพท์ ซึ่งเก็บในอาเรย์ขนาด 10 ดังตัวอย่าง output ต่อไปนี้

Search a number: 9 Input your phone number: 0 9 1 1 2 5 3 7 8 2 Answer: Found no. 9 at position 2 Search a number: 4 Input your phone number: 0 9 1 1 2 5 3 7 8 2 Answer: Not found no.4 Search a number: 1 Input your phone number: 0 9 1 1 2 5 3 7 8 2 Answer: Found no. 1 at position 3 Search a number: 2 Input your phone number: 0 9 1 1 2 5 3 7 8 2 Answer: Found no. 2 at position 5

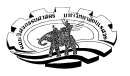

10. จากโค้ดที่มีให้ จงเติมโค้ดในบรรทัดต่อไปให้สมบูรณ์ เพื่อให้ได้โปรแกรมดังที่กำหนด

จงเขียนโปรแกรมที่ทำการหาผลรวมของตัวเลข ในแต่ละแถวของเมทริกซ์ขนาด 5\*3 ดังตัวอย่าง  $\rm output$  ต่อไปนี้

 1 3 5 9 2 7 12 4 1 14 9 6 0 8 15 sum of numbers in row  $1 = 9$ sum of numbers in row  $2 = 18$ sum of numbers in row  $3 = 17$ sum of numbers in row  $4 = 29$ sum of numbers in row  $5 = 23$ 

# **บทที่ 4 เรื่อง Arrays**

11. จากโค้ดที่มีให้ จงเติมโค้ดในบรรทัดต่อไปให้สมบูรณ์ เพื่อให้ได้โปรแกรมดังที่กำหนด

้จงเขียนโปรแกรมที่ทำการหาค่าเกรดเฉลี่ยของนักเรียนแต่ละคนในชั้นเรียน ถ้าหากว่าข้อมูลเกรดของแต่ละวิชา ถูกเก็บไว้ในหนึ่ง แถว ซึ่งแต่ละแถวจะแสดงข้อมูลของนักเรียนแต่ละคน กำหนดให้ใช้อาร์เรย์ขนาด 4\*3 ดังตัวอย่าง  $\rm output$  ต่อไปนี้

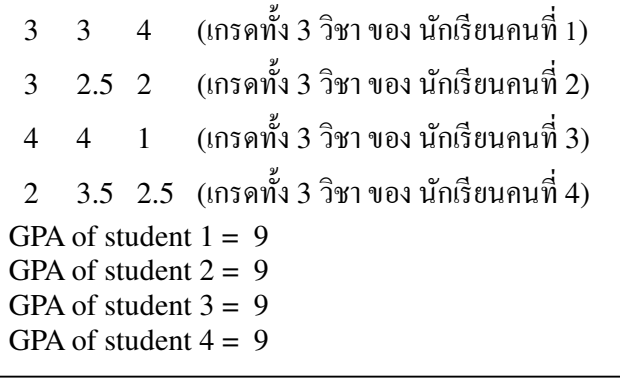

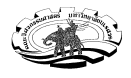

จัดทำโดย อ.จิราพร พุกสุข ภาควิชาวิศวกรรมไฟฟ้าและคอมพิวเตอร์ คณะวิศวกรรมศาสตร์ มหาวิทยาลัยนเรศวร

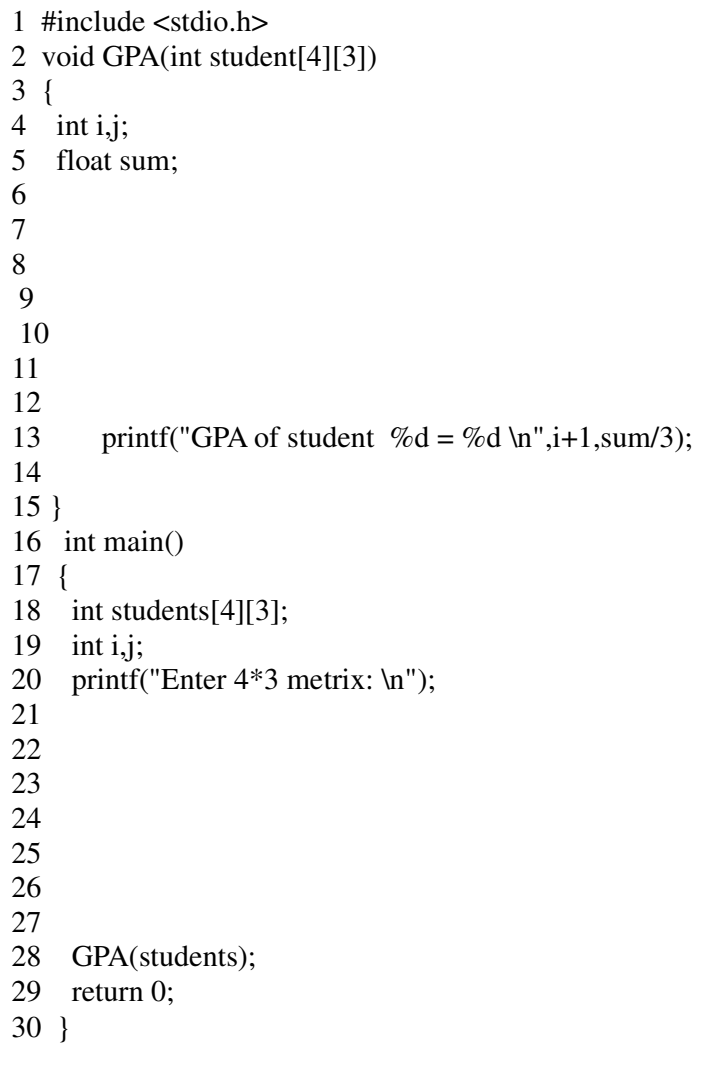

12. จากโค้ดที่มีให้ จงรันโปรแกรมแล้วบอกว่า Error เพราะอะไรที่บรรทัดไหน ถ้าหากรันสำเร็จ จงเขียน output ที่ได้

```
1 #include <stdio.h> 
2 int main() 
3 { 
4 float num[5] ; 
5 int i=0;
6 while (i \leq 5)7 { 
8 printf("Enter a weight: "); 
9 scanf("%f",&num[i]); 
10 } 
11 num[5] = 11.5;12 printf("Answer= %f \n", num);
13 return 0; 
14 }
```